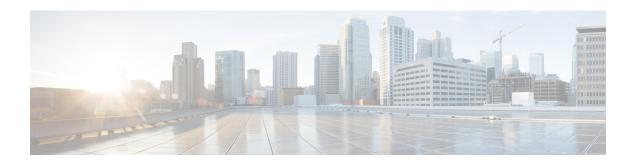

# **Configure Performance Measurement**

Network performance metrics is a critical measure for traffic engineering (TE) in service provider networks. Network performance metrics include the following:

- · Packet loss
- Delay
- Delay variation
- · Bandwidth utilization

These network performance metrics provide network operators information about the performance characteristics of their networks for performance evaluation and help to ensure compliance with service level agreements. The service-level agreements (SLAs) of service providers depend on the ability to measure and monitor these network performance metrics. Network operators can use Segment Routing Performance Measurement (SR-PM) feature to monitor the network metrics for links and end-to-end TE label switched paths (LSPs).

The following table explains the functionalities supported by performance measurement feature for measuring delay for links or SR policies.

**Table 1: Performance Measurement Functionalities** 

| Functionality                    | Details                                                                                                    |
|----------------------------------|----------------------------------------------------------------------------------------------------|
| Profiles                         | You can configure different default profiles for different types of delay measurements. Use the "interfaces" delay profile type for link-delay measurement. The "sr-policy" delay profile type is used for SR policy delay measurements. Delay profile allows you to schedule probe and configure metric advertisement parameters for delay measurement. |
| Protocols                        | Two-Way Active Measurement Protocol (TWAMP) Light (using RFC 5357 with IP/UDP encap).                                                                                                    |
| Probe and burst scheduling       | Schedule probes and configure metric advertisement parameters for delay measurement.                                                                                                    |
| Metric advertisements            | Advertise measured metrics periodically using configured thresholds. Also supports accelerated advertisements using configured thresholds.                                                                                                    |
| Measurement history and counters | Maintain packet delay and loss measurement history, session counters, and packet advertisement counters.                                                                                                    |

- Measurement Modes, on page 2
- Usage Guidelines and Limitations, on page 3
- Link Delay Measurement, on page 4
- SR Policy End-to-End Delay Measurement, on page 17

## **Measurement Modes**

The following table compares the different hardware and timing requirements for the measurement modes supported in SR PM.

**Table 2: Measurement Mode Requirements** 

| Measurement Mode | Sender:                               | Reflector:                            | PTP Clock Synchronization    |  |
|------------------|---------------------------------------|---------------------------------------|------------------------------|--|
|                  | PTP-Capable HW and HW<br>Timestamping | PTP-Capable HW and HW<br>Timestamping | between Sender and Reflector |  |
| One-way          | Required                              | Required                              | Required                     |  |
| Two-way          | Required                              | Required                              | Not Required                 |  |

## **One-Way Measurement Mode**

One-way measurement mode provides the most precise form of one-way delay measurement. PTP-capable hardware and hardware timestamping are required on both Sender and Reflector, with PTP Clock Synchronization between Sender and Reflector.

Delay measurement in one-way mode is calculated as (T2 - T1).

Figure 1: One-Way

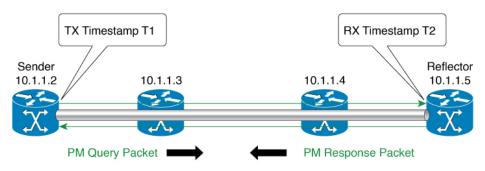

- One Way Delay = (T2 T1)
- Hardware clock synchronized using PTP (IEEE 1588) between sender and reflector nodes (all nodes for higher accuracy)

The PM query and response for one-way delay measurement can be described in the following steps:

- **1.** The local-end router sends PM query packets periodically to the remote side once the egress line card on the router applies timestamps on packets.
- 2. The ingress line card on the remote-end router applies time-stamps on packets as soon as they are received.

- 3. The remote-end router sends the PM packets containing time-stamps back to the local-end router.
- **4.** One-way delay is measured using the time-stamp values in the PM packet.

## **Two-Way Measurement Mode**

Two-way measurement mode provides two-way measurements. PTP-capable hardware and hardware timestamping are required on both Sender and Reflector, but PTP clock synchronization between Sender and Reflector is not required.

Delay measurement in two-way mode is calculated as ((T4 - T1) - (T3 - T2))/2

Figure 2: Two-Way

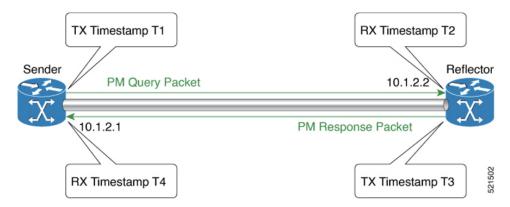

The PM query and response for two-way delay measurement can be described in the following steps:

- 1. The local-end router sends PM query packets periodically to the remote side once the egress line card on the router applies timestamps on packets.
- 2. Ingress line card on the remote-end router applies time-stamps on packets as soon as they are received.
- **3.** The remote-end router sends the PM packets containing time-stamps back to the local-end router. The remote-end router time-stamps the packet just before sending it for two-way measurement.
- **4.** The local-end router time-stamps the packet as soon as the packet is received for two-way measurement.
- **5.** Delay is measured using the time-stamp values in the PM packet.

## **Usage Guidelines and Limitations**

The following usage guidelines and limitations apply:

• SR PM is supported on hardware that supports Precision Time Protocol (PTP). This requirement applies to both one-way and two-way delay measurement.

See the Configuring Precision Time Protocol chapter in the System Management Configuration Guide for Cisco NCS 5500 Series Routers for Restrictions for PTP and the Timing Hardware Support Matrix.

## **Link Delay Measurement**

The PM for link delay uses the IP/UDP packet format defined in RFC 5357 (TWAMP-Light) for probes. Two-Way Active Measurement Protocol (TWAMP) adds two-way or round-trip measurement capabilities. TWAMP employs time stamps applied at the echo destination (reflector) to enable greater accuracy. In the case of TWAMP Light, the Session-Reflector doesn't necessarily know about the session state. The Session-Reflector simply copies the Sequence Number of the received packet to the Sequence Number field of the reflected packet. The controller receives the reflected test packets and collects two-way metrics. This architecture allows for collection of two-way metrics.

### **Usage Guidelines and Restrictions for PM for Link Delay**

The following restrictions and guidelines apply for the PM for link delay feature for different links.

- For broadcast links, only point-to-point (P2P) links are supported. P2P configuration on IGP is required for flooding the value.
- For link bundles, the hashing function may select a member link for forwarding but the reply may come from the remote line card on a different member link of the bundle.
- For one-way delay measurement, clocks should be synchronized on two end-point nodes of the link using PTP.

## **Configuration Example: PM for Link Delay**

This example shows how to configure performance-measurement functionalities for link delay as a global default profile. The default values for the different parameters in the PM for link delay is given as follows:

- **probe measurement mode**: The default measurement mode for probe is two-way delay measurement. If you are configuring one-way delay measurement, hardware clocks must be synchronized between the local-end and remote-end routers using precision time protocol (PTP). See Measurement Modes, on page 2 for more information.
- protocol: Interface delay measurement using RFC 5357 with IP/UDP encap (TWAMP-Light).
- **burst interval**: Interval for sending probe packet. The default value is 3000 milliseconds and the range is from 30 to 15000 milliseconds.
- **computation interval**: Interval for metric computation. Default is 30 seconds; range is 1 to 3600 seconds.
- **periodic advertisement**: Periodic advertisement is enabled by default.
- **periodic-advertisement interval**: The default value is 120 seconds and the interval range is from 30 to 3600 seconds.
- **periodic-advertisement threshold**: Checks the minimum-delay metric change for threshold crossing for periodic advertisement. The default value is 10 percent and the range is from 0 to 100 percent.
- **periodic-advertisement minimum change**: The default value is 1000 microseconds (usec) and the range is from 0 to 100000 microseconds.
- accelerated advertisement: Accelerated advertisement is disabled by default.
- accelerated-advertisement threshold: Checks the minimum-delay metric change for threshold crossing for accelerated advertisement. The default value is 20 percent and the range is from 0 to 100 percent.

 accelerated-advertisement minimum change: The default value is 500 microseconds and the range is from 0 to 100000 microseconds.

```
RP/0/0/CPU0:router(config) # performance-measurement delay-profile interfaces RP/0/0/CPU0:router(config-pm-dm-intf) # probe

RP/0/0/CPU0:router(config-pm-dm-intf-probe) # measurement-mode one-way RP/0/0/CPU0:router(config-pm-dm-intf-probe) # burst-interval 60

RP/0/0/CPU0:router(config-pm-dm-intf-probe) # computation-interval 60

RP/0/0/CPU0:router(config-pm-dm-intf-probe) # exit

RP/0/0/CPU0:router(config-pm-dm-intf) # advertisement periodic

RP/0/0/CPU0:router(config-pm-dm-intf-adv-per) # interval 120

RP/0/0/CPU0:router(config-pm-dm-intf-adv-per) # threshold 20

RP/0/0/CPU0:router(config-pm-dm-intf-adv-per) # minimum-change 1000

RP/0/0/CPU0:router(config-pm-dm-intf-adv-per) # exit

RP/0/0/CPU0:router(config-pm-dm-intf) # advertisement accelerated

RP/0/0/CPU0:router(config-pm-dm-intf-adv-acc) # threshold 30

RP/0/0/CPU0:router(config-pm-dm-intf-adv-acc) # minimum-change 1000

RP/0/0/CPU0:router(config-pm-dm-intf-adv-acc) # minimum-change 1000

RP/0/0/CPU0:router(config-pm-dm-intf-adv-acc) # minimum-change 1000

RP/0/0/CPU0:router(config-pm-dm-intf-adv-acc) # minimum-change 1000
```

## **Configure the UDP Destination Port**

Configuring the UDP port for TWAMP-Light protocol is optional. By default, PM uses port 862 as the TWAMP-reserved UDP destination port for delay.

The UDP port is configured for each PM measurement probe type (delay, loss, protocol, authentication mode, etc.) on querier and responder nodes. If you configure a different UDP port, the UDP port for each PM measurement probe type must match on the querier and the responder nodes.

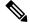

Note

The same UDP destination port is used for delay measurement for links and SR Policy.

This example shows how to configure the UDP destination port for delay.

```
Router(config)# performance-measurement

Router(config-perf-meas)# protocol twamp-light

Router(config-pm-protocol)# measurement delay unauthenticated

Router(config-pm-proto-mode)# querier-dst-port 12000
```

## **Enable PM for Link Delay Over an Interface**

This example shows how to enable PM for link delay over an interface.

```
RP/0/0/CPU0:router(config)# performance-measurement
RP/0/0/CPU0:router(config-perf-meas)# interface TenGigE0/0/0/0
RP/0/0/CPU0:router(config-pm-intf)# next-hop ipv4 10.10.10.2 // Optional IPv4 or IPv6
next-hop address
RP/0/0/CPU0:router(config-pm-intf)# delay-measurement
RP/0/0/CPU0:router(config-pm-intf-dm)# exit
```

The source and destination IP addresses used in the OAM packet are determined by the IP address present on the interface where the delay-measurement operation is enabled and the setting of the optional **next-hop** address.

When the **next-hop** address is not specified, the following rules apply to determine the source and destination IP addresses used in the OAM packet:

- If an IPv4 address is configured under the interface, then:
  - OAM packet source IP address = Interface's IPv4 address
  - OAM packet destination IP address = 127.0.0.0
- Else, if an IPv6 global address is configured under the interface, then:
  - OAM packet source IP address = Interface's IPv6 global address
  - OAM packet destination IP address = 0::ff:127.0.0.0

When the **next-hop** {**ipv4** | **ipv6**} address is configured, the following rules apply to determine the source and destination IP addresses used in the OAM packet:

- If a next-hop IPv4 address is configured, then:
  - OAM packet source IP address = Interface's IPv4 address
  - OAM packet destination IP address = Configured next-hop IPv4 address

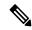

Note

If there is no IPv4 address configured under the interface, then the delay-measurement probe does not send OAM packets.

- If a next-hop IPv6 address is configured, then:
  - OAM packet source IP address = Interface's IPv6 global address
  - OAM packet destination IP address = Configured next-hop IPv6 address

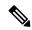

Note

If there is no IPv6 global address configured under the interface, then the delay-measurement probe does not send OAM packets.

This example shows how to enable PM for link delay over an interface with IPv4 address configured:

```
interface TenGigE0/0/0/0
  ipv4 address 10.10.10.1 255.255.255.0
performance-measurement
  interface TenGigE0/0/0/0
  delay-measurement
```

This example shows how to enable PM for link delay over an interface IPv6 address configured:

```
interface TenGigE0/0/0/0
  ipv6 address 10:10:10::1/64
performance-measurement
```

```
interface TenGigE0/0/0/0
  delay-measurement
```

This example shows how to enable PM for link delay over an interface with a specified next-hop IPv4 address:

```
interface TenGigE0/0/0/0
  ipv4 address 10.10.10.1 255.255.255.0

performance-measurement
  interface TenGigE0/0/0/0
  next-hop ipv4 10.10.10.2
  delay-measurement
```

This example shows how to enable PM for link delay over an interface with a specified next-hop IPv6 address:

```
interface TenGigE0/0/0/0
  ipv6 address 10:10:10::1/64

performance-measurement
  interface TenGigE0/0/0/0
  next-hop ipv6 10:10:10::2
  delay-measurement
```

#### Verification

```
RP/0/0/CPU0:router# show performance-measurement profile interface
Thu Dec 12 14:13:16.029 PST
0/0/CPU0
Interface Delay-Measurement:
 Profile configuration:
   Measurement Type
                                            : Two-Way
   Probe computation interval
                                            : 30 (effective: 30) seconds
                                           : Traffic Class: 6, DSCP: 48
   Type of services
   Burst interval
                                           : 3000 (effective: 3000) mSec
   Burst count
                                           : 10 packets
                                           : UDP
   Encap mode
                                           : TWAMP-light
   Payload Type
   Destination sweeping mode
                                           : Disabled
   Periodic advertisement
                                           : Enabled
     Interval
                                           : 120 (effective: 120) sec
     Threshold
                                           : 10%
     Minimum-Change
                                           : 500 uSec
   Advertisement accelerated
                                            : Disabled
   Threshold crossing check
                                           : Minimum-delay
RP/0/0/CPU0:router# show performance-measurement summary detail location 0/2/CPU0
Thu Dec 12 14:09:59.162 PST
0/2/CPU0
______
Total interfaces
                                           : 1
Total SR Policies
                                            : 0
Total RSVP-TE tunnels
Total Maximum PPS
                                            : 2000 pkts/sec
```

```
Total Interfaces PPS
                                                : 0 pkts/sec
                                                : 2000 pkts/sec
Maximum Allowed Multi-hop PPS
Multi Hop Requested PPS
                                               : 0 pkts/sec (0% of max allowed)
Dampened Multi Hop Requested PPS
                                              : 0% of max allowed
Inuse Burst Interval Adjustment Factor : 100% of configuration
Interface Delay-Measurement:
  Total active sessions
                                                : 1
  Counters:
    Packets:
     Total sent
                                                : 26
     Total received
                                                : 26
    Errors:
       TX:
                                                : 0
         Reason interface down
          Reason no MPLS caps
                                                : 0
         Reason no IP address
                                                : 0
         Reason other
                                               : 0
        RX:
         Reason negative delay
                                                : 0
         Reason delay threshold exceeded : 0
Reason missing TX timestamp : 0
Reason missing RX timestamp : 0
          Reason probe full
                                               : 0
         Reason probe not started
                                              : 0
                                              : 0
          Reason control code error
          Reason control code notif
                                                : 0
    Probes:
     Total started
                                               : 3
      Total completed
                                               : 2
                                                : 0
      Total incomplete
      Total advertisements
                                                : 0
SR Policy Delay-Measurement:
  Total active sessions
                                                : 0
  Counters:
    Packets:
      Total sent
                                                : 0
      Total received
                                                : 0
    Errors:
        TX:
         Reason interface down
                                               : 0
          Reason no MPLS caps
                                                : 0
          Reason no IP address
                                                : 0
                                                . 0
         Reason other
        RX:
         Reason missing TX timestamp : 0
Reason missing RX timestamp
          Reason probe full
                                               : 0
          Reason probe not started
                                               : 0
                                               : 0
          Reason control code error
          Reason control code notif
    Probes:
      Total started
                                               : 0
      Total completed
                                                : 0
      Total incomplete
                                                : 0
      Total advertisements
                                                : 0
RSVP-TE Delay-Measurement:
  Total active sessions
                                                : 0
  Counters:
```

```
Packets:
                                            : 0
     Total sent
     Total received
                                             : 0
   Errors:
         Reason interface down
                                            : 0
                                            : 0
         Reason no MPLS caps
         Reason no IP address
                                            : 0
         Reason other
                                            : 0
       RX:
         Reason negative delay
         Reason delay threshold exceeded
                                            : 0
         Reason missing TX timestamp
                                            : 0
         Reason missing RX timestamp
                                            : 0
         Reason probe full
                                            : 0
         Reason probe not started
                                            : 0
         Reason control code error
         Reason control code notif
                                            : 0
   Probes:
     Total started
                                            : 0
     Total completed
                                            : 0
     Total incomplete
                                            : 0
     Total advertisements
                                             : 0
Global Delay Counters:
 Total packets sent
                                            : 26
 Total query packets received
                                            . 26
  Total invalid session id
                                            : 0
 Total missing session
                                             : 0
RP/0/0/CPU0:router# show performance-measurement interfaces detail
Thu Dec 12 14:16:09.692 PST
0/0/CPU0
0/2/CPU0
______
Interface Name: GigabitEthernet0/2/0/0 (ifh: 0x1004060)
 Delay-Measurement : Enabled
 Loss-Measurement
                                : Disabled
 Configured IPv4 Address
                                : 10.10.10.2
                               : 10:10:10::2
: fe80::3a:6fff:fec9:cd6b
: Unknown
 Configured IPv6 Address
  Link Local IPv6 Address
 Configured Next-hop Address
                                : 023a.6fc9.cd6b
 Local MAC Address
 Next-hop MAC Address
                                : 0291.e460.6707
                                : None
  Primary VLAN Tag
  Secondary VLAN Tag
                                 : None
  State
                                 : Up
  Delay Measurement session:
   Session ID : 1
   Last advertisement:
     Advertised at: Dec 12 2019 14:10:43.138 (326.782 seconds ago)
     Advertised reason: First advertisement
     Advertised delays (uSec): avg: 839, min: 587, max: 8209, variance: 297
   Next advertisement:
     Threshold check scheduled in 1 more probe (roughly every 120 seconds)
     Aggregated delays (uSec): avg: 751, min: 589, max: 905, variance: 112
```

```
Rolling average (uSec): 756
Current Probe:
 Started at Dec 12 2019 14:15:43.154 (26.766 seconds ago)
 Packets Sent: 9, received: 9
 Measured delays (uSec): avg: 795, min: 631, max: 1199, variance: 164
 Next probe scheduled at Dec 12 2019 14:16:13.132 (in 3.212 seconds)
 Next burst packet will be sent in 0.212 seconds
 Burst packet sent every 3.0 seconds
 Probe samples:
    Packet Rx Timestamp Measured Delay (nsec)
Dec 12 2019 14:15:43.156 689223
    Dec 12 2019 14:15:46.156
                                      876561
    Dec 12 2019 14:15:49.156
                                      913548
    Dec 12 2019 14:15:52.157
                                    1199620
    Dec 12 2019 14:15:55.156
                                      794008
    Dec 12 2019 14:15:58.156
                                       631437
    Dec 12 2019 14:16:01.157
                                      656440
    Dec 12 2019 14:16:04.157
                                      658267
    Dec 12 2019 14:16:07.157
                                       736880
```

You can also use the following commands for verifying the PM for link delay on the local-end router.

| Command                                                                              | Description                                                      |  |  |
|--------------------------------------------------------------------------------------|------------------------------------------------------------------|--|--|
| show performance-measurement history probe interfaces [interface]                    | Displays the PM link-delay probe history for interfaces.         |  |  |
| show performance-measurement history aggregated interfaces [interface]               | Displays the PM link-delay aggregated history for interfaces.    |  |  |
| show performance-measurement history advertisement interfaces [interface]            | Displays the PM link-delay advertisement history for interfaces. |  |  |
| show performance-measurement counters [interface interface] [location location-name] | Displays the PM link-delay session counters.                     |  |  |

You can also use the following commands for verifying the PM for link-delay configuration on the remote-end router.

| Command                                                                                        | Description                                                                  |  |  |
|------------------------------------------------------------------------------------------------|------------------------------------------------------------------------------|--|--|
| show performance-measurement responder summary [location location-name]                        | Displays the PM for link-delay summary on the remote-end router (responder). |  |  |
| show performance-measurement responder interfaces [interface]                                  | Displays PM for link-delay for interfaces on the remote-end router.          |  |  |
| show performance-measurement responder counters [interface interface] [location location-name] | Displays the PM link-delay session counters on the remote-end router.        |  |  |

## **Configure a Static Delay Value on an Interface**

You can configure an interface to advertise a static delay value, instead of the measured delay value. When you configure a static delay value, the advertisement is triggered immediately. The average, minimum, and maximum advertised values will use the static delay value, with a variance of 0.

Scheduled probes will continue, and measured delay metrics will be aggregated and stored in history buffer. However, advertisement threshold checks are suppressed so that there are no advertisements of the actual measured delay values. If the configured static delay value is removed, the next scheduled advertisement threshold check will update the advertised measured delay values.

The static delay value can be configured from 1 to 16777215 microseconds (16.7 seconds).

This example shows how to configure a static delay of 1000 microseconds:

```
RP/0/0/CPU0:router(config) # performance-measurement
RP/0/0/CPU0:router(config-perf-meas) # interface TenGigE0/0/0/0
RP/0/0/CPU0:router(config-pm-intf) # delay-measurement
RP/0/0/CPU0:router(config-pm-intf-dm) # advertise-delay 1000
```

## **Running Configuration**

```
performance-measurement
  interface GigabitEthernet0/0/0/0
  delay-measurement
   advertise-delay 1000
  !
  !
  !
}
```

#### Verification

```
RP/0/RSP0/CPU0:ios# show performance-measurement interfaces detail
```

```
O/O/CPU0

Interface Name: GigabitEthernet0/0/0/0 (ifh: 0x0)
Delay-Measurement : Enabled

. . .

Last advertisement:
Advertised at: Nov 29 2021 21:53:00.656 (7.940 seconds ago)
Advertised reason: Advertise delay config
Advertised delays (uSec): avg: 1000, min: 1000, max: 1000, variance: 0
```

### **SR Performance Measurement Named Profiles**

You can create a named performance measurement profile for delay or liveness.

#### **Delay Profile**

This example shows how to create a named SR performance measurement delay profile.

```
Router(config) # performance-measurement delay-profile sr-policy profile2
Router(config-pm-dm-srpolicy) # probe
Router(config-pm-dm-srpolicy-probe) # burst-interval 60
Router(config-pm-dm-srpolicy-probe) # computation-interval 60
Router(config-pm-dm-srpolicy-probe) # protocol twamp-light
Router(config-pm-dm-srpolicy-probe) # tos dscp 63

Router(config-pm-dm-srpolicy) # advertisement
Router(config-pm-dm-srpolicy-adv) # periodic
Router(config-pm-dm-srpolicy-adv-per) # interval 60
```

```
Router(config-pm-dm-srpolicy-adv-per) # minimum-change 1000
Router(config-pm-dm-srpolicy-adv-per) # threshold 20
Router(config-pm-dm-srpolicy-adv-per) # commit
Apply the delay profile for an SR Policy.
Router(config)# segment-routing traffic-eng
Router(config-sr-te) # policy TEST
Router(config-sr-te-policy) # color 4 end-point ipv4 10.10.10.10
Router (config-sr-te-policy) # performance-measurement
Router(config-sr-te-policy-perf-meas)# delay-measurement delay-profile name profile2
Router(config-sr-te-policy)# candidate-paths
Router(config-sr-te-policy-path) # preference 100
Router(config-sr-te-policy-path-pref)# explicit segment-list LIST1
Router(config-sr-te-pp-info) # weight 2
Router(config-sr-te-policy-path-pref) # explicit segment-list LIST2
Router(config-sr-te-pp-info) # weight 3
Running Configuration
Router# show run segment-routing traffic-eng policy TEST
segment-routing
traffic-eng
 policy TEST
   color 4 end-point ipv4 10.10.10.10
  candidate-paths
   preference 100
    explicit segment-list LIST1
     weight 2
    explicit segment-list LIST2
     weight 3
   .
   performance-measurement
    delay-measurement
    delay-profile name profile2
Verification
Router# show performance-measurement profile named-profile delay sr-policy name profile2
0/RSP0/CPU0
______
SR Policy Delay Measurement Profile Name: profile2
  Profile configuration:
   Measurement mode
                                               : One-way
   Protocol type
                                               : TWAMP-light
   Encap mode
                                               : UDP
   Type of service:
     PM-MPLS traffic class
     TWAMP-light DSCP
                                               : 63
   Probe computation interval
                                               : 60 (effective: 60) seconds
                                              : 60 (effective: 60) mSec
   Burst interval
   Packets per computation interval
                                              : 1000
   Periodic advertisement
                                               : Enabled
     Interval
                                               : 60 (effective: 60) sec
                                               : 20%
     Threshold
```

: 1000 uSec

: Disabled

Minimum-change

Advertisement accelerated

```
Advertisement logging:

Delay exceeded : Disabled (default)
Threshold crossing check : Maximum-delay
Router alert : Disabled (default)
Destination sweeping mode : Disabled
Liveness detection parameters:

Multiplier : 3
Logging state change : Disabled
```

#### **On-Demand SR Policy**

```
Router(config-sr-te)# on-demand color 20
Router(config-sr-te-color)# performance-measurement delay-measurement
Router(config-sr-te-color-delay-meas)# delay-profile name profile2
Router(config-sr-te-color-delay-meas)# commit
```

#### **Running Configuration**

```
Router# show run segment-routing traffic-eng on-demand color 20
segment-routing
traffic-eng
on-demand color 20
performance-measurement
delay-measurement
delay-profile name profile2
```

### **Liveness Profile**

This example shows how to create a *named* SR performance measurement liveness profile.

```
Router(config) # performance-measurement liveness-profile sr-policy name profile3
Router(config-pm-ld-srpolicy) # probe
Router(config-pm-ld-srpolicy-probe) # burst-interval 60
Router(config-pm-ld-srpolicy-probe) # measurement-mode loopback
Router(config-pm-ld-srpolicy-probe) # tos dscp 10
Router(config-pm-ld-srpolicy-probe) # liveness-detection
Router(config-pm-ld-srpolicy-probe) # multiplier 5
Router(config-pm-ld-srpolicy-probe) # commit
```

### Apply the Liveness Profile for the SR Policy

This example shows how to enable PM for SR policy liveness for a specific policy.

For the same policy, you cannot enable delay-measurement (delay-profile) and liveness-detection (liveness-profile) at the same time. For example, if delay measurement is enabled, use the **no delay-measurement** command to disable it, and then enable the following command for enabling liveness detection.

```
Router(config) # segment-routing traffic-eng
Router(config-sr-te) # policy TRST2
Router(config-sr-te-policy) # color 40 end-point ipv4 20.20.20.20
Router(config-sr-te-policy) # candidate-paths
Router(config-sr-te-policy-path) # preference 50
Router(config-sr-te-policy-path-pref) # explicit segment-list LIST3
Router(config-sr-te-policy-path-pref) # explicit segment-list LIST4
Router(config-sr-te-policy-path-pref) # explicit segment-list LIST4
Router(config-sr-te-policy) # performance-measurement
Router(config-sr-te-policy-perf-meas) # liveness-detection liveness-profile name profile3
```

### **Running Configuration**

#### Router# show run segment-routing traffic-eng policy TRST2

```
segment-routing
traffic-eng
policy TRST2
color 40 end-point ipv4 20.20.20.20
candidate-paths
  preference 50
    explicit segment-list LIST3
    weight 2
!
    explicit segment-list LIST4
    weight 3
!
!
    performance-measurement
    liveness-detection
    liveness-profile name profile3
!
```

#### Verification

#### Router# show performance-measurement profile named-profile delay

```
0/RSP0/CPU0
-----
SR Policy Liveness Detection Profile Name: profile1
  Profile configuration:
   Measurement mode
                                               : Loopback
   Protocol type
                                               : TWAMP-light
   Type of service:
     TWAMP-light DSCP
                                               : 10
                                               : 60 (effective: 60) mSec
   Burst interval
   Destination sweeping mode
                                              : Disabled
   Liveness detection parameters:
     Multiplier
                                               : 3
     Logging state change
                                               : Disabled
SR Policy Liveness Detection Profile Name: profile3
  Profile configuration:
                                               : Loopback
   Measurement mode
   Protocol type
                                               : TWAMP-light
   Type of service:
     TWAMP-light DSCP
                                               : 10
   Burst interval
                                              : 60 (effective: 60) mSec
   Destination sweeping mode
                                              : Disabled
   Liveness detection parameters:
     Multiplier
      Logging state change
                                               : Disabled
```

#### **On-Demand SR Policy**

For the same policy, you cannot enable delay-measurement (delay-profile) and liveness-detection (liveness-profile) at the same time. For example, to disable delay measurement, use the **no delay-measurement** command, and then enable the following command for enabling liveness detection.

```
Router(config-sr-te)# on-demand color 30
Router(config-sr-te-color)# performance-measurement
Router(config-sr-te-color-pm)# liveness-detection liveness-profile name profile1
Router(config-sr-te-color-delay-meas)# commit
```

## **Running Configuration**

```
Router# show run segment-routing traffic-eng on-demand color 30
```

```
segment-routing
traffic-eng
on-demand color 30
performance-measurement
liveness-detection
liveness-profile name profile1
```

#### Verification

Router# show performance-measurement profile named-profile liveness sr-policy name profile1

```
0/RSP0/CPU0
SR Policy Liveness Detection Profile Name: profile1
  Profile configuration:
   Measurement mode
                                                : Loopback
   Protocol type
                                                : TWAMP-light
   Type of service:
      TWAMP-light DSCP
                                                : 10
    Burst interval
                                                : 60 (effective: 60) mSec
   Destination sweeping mode
                                                : Disabled
   Liveness detection parameters:
      Multiplier
                                                : 3
      Logging state change
                                                · Disabled
```

## **Delay Normalization**

Performance measurement (PM) measures various link characteristics like packet loss and delay. Such characteristics can be used by IS-IS as a metric for Flexible Algorithm computation. Low latency routing using dynamic delay measurement is one of the primary use cases for Flexible Algorithm technology.

Delay is measured in microseconds. If delay values are taken as measured and used as link metrics during the IS-IS topology computation, some valid ECMP paths might be unused because of the negligible difference in the link delay.

The Delay Normalization feature computes a normalized delay value and uses the normalized value instead. This value is advertised and used as a metric during the Flexible Algorithm computation.

The normalization is performed when the delay is received from the delay measurement component. When the next value is received, it is normalized and compared to the previous saved normalized value. If the values are different, then the LSP generation is triggered.

The following formula is used to calculate the normalized value:

- **Dm** measured Delay
- Int configured normalized Interval
- Off configured normalized Offset (must be less than the normalized interval Int)
- **Dn** normalized Delay
- $\mathbf{a} = \text{Dm} / \text{Int (rounded down)}$
- $\mathbf{b} = \mathbf{a} * Int + Off$

If the measured delay (Dm) is less than or equal to  $\mathbf{b}$ , then the normalized delay (Dn) is equal to  $\mathbf{b}$ . Otherwise, Dn is  $\mathbf{b} + \mathbf{Int}$ .

## **Example**

The following example shows a low-latency service. The intent is to avoid high-latency links (1-6, 5-2). Links 1-2 and 5-6 are both low-latency links. The measured latency is not equal, but the difference is insignificant.

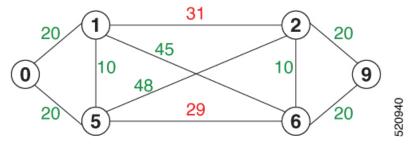

We can normalize the measured latency before it is advertised and used by IS-IS. Consider a scenario with the following:

- Interval = 10
- Offset = 3

The measured delays will be normalized as follows:

• 
$$Dm = 29$$

$$a = 29 / 10 = 2$$
 (2.9, rounded down to 2)

$$\mathbf{b} = 2 * 10 + 3 = 23$$

In this case, **Dm** (29) is greater than **b** (23); so **Dn** is equal to  $\mathbf{b}+\mathbf{I}(23+10)=33$ 

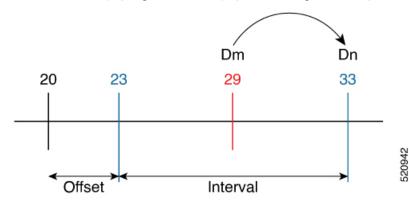

• **Dm** = 
$$31$$

$$a = 31 / 10 = 3 (3.1, rounded down to 3)$$

$$\mathbf{b} = 3 * 10 + 3 = 33$$

In this case, **Dm** (31) is less than **b** (33); so **Dn** is  $\mathbf{b} = 33$ 

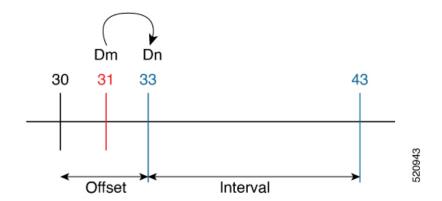

The link delay between 1-2 and 5-6 is normalized to 33.

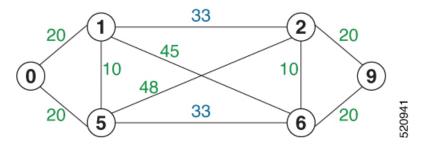

## Configuration

Delay normalization is disabled by default. To enable and configure delay normalization, use the **delay normalize interval** [offset offset] command.

- interval The value of the normalize interval in microseconds.
- offset The value of the normalized offset in microseconds. This value must be smaller than the value of normalized interval.

## **IS-IS Configuration**

```
router isis 1
interface GigEth 0/0/0/0
delay normalize interval 10 offset 3
address-family ipv4 unicast
metric 77
```

## **SR Policy End-to-End Delay Measurement**

The PM for SR Policy uses the IP/UDP packet format defined in RFC 5357 (TWAMP-Light) for probes. Two-Way Active Measurement Protocol (TWAMP) adds two-way or round-trip measurement capabilities. TWAMP employs time stamps applied at the echo destination (reflector) to enable greater accuracy. In the case of TWAMP Light, the Session-Reflector doesn't necessarily know about the session state. The Session-Reflector simply copies the Sequence Number of the received packet to the Sequence Number field of the reflected packet. The controller receives the reflected test packets and collects two-way metrics. This architecture allows for collection of two-way metrics.

The extended TE link delay metric (minimum-delay value) can be used to compute paths for SR policies as an optimization metric or as an accumulated delay bound.

There is a need to monitor the end-to-end delay experienced by the traffic sent over an SR policy to ensure that the delay does not exceed the requested "upper-bound" and violate SLAs. You can verify the end-to-end delay values before activating the candidate-path or the segment lists of the SR policy in forwarding table, or to deactivate the active candidate-path or the segment lists of the SR policy in forwarding table.

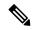

Note

The end-to-end delay value of an SR policy will be different than the path computation result (for example, the sum of TE link delay metrics) due to several factors, such as queuing delay within the routers.

## Restrictions and Usage Guidelines for PM for SR Policy Delay

Hardware clocks must be synchronized between the querier and the responder nodes of the link using PTP for one-way delay measurement.

### **Configuring Performance Measurement Parameters**

This example shows how to configure performance-measurement parameters for SR policy delay as a global default profile. The default values for the different parameters in the PM for SR policy delay is given as follows:

- **probe**: The default mode for probe is one-way delay measurement. See Measurement Modes, on page 2 for more information.
- **burst interval**: Interval for sending probe packet. The default value is 3000 milliseconds and the range is from 30 to 15000 milliseconds.
- computation interval: Interval for metric computation. Default is 30 seconds; range is 1 to 3600 seconds.
- protocol:
  - **twamp-light**: SR Policy delay measurement using RFC 5357 with IP/UDP encap. This is the default protocol.
- tos: Type of Service
  - dscp value: The default value is 48 and the range is from 0 to 63.
  - **traffic-class** *value*: The default value is 6 and the range is from 0 to 7.
- advertisement threshold-check: minimum-delay/maximum-delay The default value of periodic advertisement threshold-check is maximum-delay.
- periodic advertisement: Periodic advertisement is enabled by default.
- **periodic-advertisement interval**: The default value is 120 seconds and the interval range is from 30 to 3600 seconds.
- **periodic-advertisement threshold**: Checks the minimum-delay metric change for threshold crossing for periodic advertisement. The default value is 10 percent and the range is from 0 to 100 percent.
- **periodic-advertisement minimum-change**: The default value is 500 microseconds (usec) and the range is from 0 to 100000 microseconds.

- accelerated advertisement: Accelerated advertisement is disabled by default.
- accelerated-advertisement threshold: Checks the minimum-delay metric change for threshold crossing for accelerated advertisement. The default value is 20 percent and the range is from 0 to 100 percent.
- accelerated-advertisement minimum: The default value is 500 microseconds and the range is from 1 to 100000 microseconds.

```
Router(config) # performance-measurement delay-profile sr-policy
Router(config-pm-dm-srpolicy)# probe
Router(config-pm-dm-srpolicy-probe) # burst-interval 60
Router(config-pm-dm-srpolicy-probe) # computation-interval 60
Router(config-pm-dm-srpolicy-probe) # protocol twamp-light
Router(config-pm-dm-srpolicy-probe) # tos dscp 63
Router(config-pm-dm-srpolicy-probe) # exit
Router(config-pm-dm-srpolicy) # advertisement
Router(config-pm-dm-srpolicy-adv) # periodic
Router(config-pm-dm-srpolicy-adv-per) # interval 60
Router(config-pm-dm-srpolicy-adv-per) # minimum-change 1000
Router(config-pm-dm-srpolicy-adv-per)# threshold 20
Router(config-pm-dm-srpolicy-adv-per)# exit
Router (config-pm-dm-srpolicy-adv) # accelerated
Router(config-pm-dm-srpolicy-adv-acc)# minimum-change 1000
Router(config-pm-dm-srpolicy-adv-acc) # threshold 10
Router(config-pm-dm-srpolicy-adv-acc) # exit
Router(config-pm-dm-srpolicy-adv) # threshold-check minimum-delay
Router(config-pm-dm-srpolicy-adv) # exit
Router(config-pm-dm-srpolicy)#
```

## **Configure the UDP Destination Port**

Configuring the UDP port for TWAMP-Light protocol is optional. By default, PM uses port 862 as the TWAMP-reserved UDP destination port for delay.

The UDP port is configured for each PM measurement probe type (delay, loss, protocol, authentication mode, etc.) on querier and responder nodes. If you configure a different UDP port, the UDP port for each PM measurement probe type must match on the querier and the responder nodes.

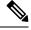

Note

The same UDP destination port is used for delay measurement for links and SR Policy.

This example shows how to configure the UDP destination port for delay.

```
Router(config)# performance-measurement

Router(config-perf-meas)# protocol twamp-light

Router(config-pm-protocol)# measurement delay unauthenticated

Router(config-pm-proto-mode)# querier-dst-port 12000
```

#### **Enable Performance Measurement for SR Policy**

This example shows how to enable PM for SR policy delay for a specific policy.

```
Router(config) # segment-routing traffic-eng
Router(config-sr-te) # policy foo
Router(config-sr-te-policy) # performance-measurement
Router(config-sr-te-policy-perf-meas)# delay-measurement
```

## SR Policy Probe IP/UDP ECMP Hashing Configuration

This example shows how to configure SR Policy ECMP IP-hashing mode.

• The destination IPv4 address 127.x.x.x – 127.y.y.y is used in the Probe messages to take advantages of 3-tuple IP hashing (source-address, destination-address, and local router ID) for ECMP paths of SR-MPLS Policy.

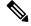

#### Note

The destination IPv4 address must be 127/8 range (loopback), otherwise it will be rejected.

- One PM session is always created for the actual endpoint address of the SR Policy.
- You can specify the number of IP addresses to sweep. The range is from 0 (default, no sweeping) to 128.
- Platforms may have a limitation for large label stack size to not check IP address for hashing.

```
Router(config) # performance-measurement delay-profile sr-policy
Router(config-pm-dm-srpolicy)# probe
Router(config-pm-dm-srpolicy-probe) # sweep
Router(config-pm-dm-srpolicy-probe-sweep)# destination ipv4 127.0.0.1 range 28
```

```
Verification
Router# show performance-measurement sr-policy
Mon Jan 20 18:48:41.002 PST
0/0/CPU0
                       LSP ID Tx/Rx Avg/Min/Max/Variance
Policy Name
srte c 10 ep 192.168.0.4 2 6/6
                                           27012/26906/27203/106
Router# show performance-measurement sr-policy name srte_c_10_ep_192.168.0.4 detail verbose
Mon Jan 20 18:44:22.400 PST
0/0/CPU0
SR Policy name: srte c 10 ep 192.168.0.4
                   : 10
: 192.168.0.4
 Endpoint.
 Number of candidate-paths : 1
 Candidate-Path:
   Instance
                          : 2
   Preference
                          : 100
                         : Configured
```

Protocol-origin Discriminator

: 100

```
Source address
                          : 192.168.0.2
                          : Not configured
Reverse path label
Number of segment-lists
                         : 1
Last advertisement:
 No advertisements have occured
Next advertisement:
  Check scheduled at the end of the current probe (roughly every 30 seconds)
  Aggregated delays (uSec): avg: 45218, min: 26512, max: 82600, variance: 18706
  Rolling average (uSec): 45218
Last probe:
  Packets Sent: 9, received: 9
  Measured delays (uSec): avg: 45218, min: 26512, max: 82600, variance: 18706
Current Probe:
  Started at Jan 20 2020 18:44:19.170 (3.453 seconds ago)
  Packets Sent: 3, received: 3
  Measured delays (uSec): avg: 26588, min: 26558, max: 26630, variance: 30
Next probe scheduled at Jan 20 2020 18:44:34.166 (in 11.543 seconds)
Next burst packet will be sent in 1.543 seconds
Burst packet sent every 5.0 seconds
Liveness Detection: Disabled
Segment-List
    16004
  Number of atomic paths : 3
  Last advertisement:
   No advertisements have occured
  Next advertisement:
    Aggregated delays (uSec): avg: 45218, min: 26512, max: 82600, variance: 18706
    Rolling average (uSec): 45218
  Last probe:
    Packets Sent: 9, received: 9
    Measured delays (uSec): avg: 45218, min: 26512, max: 82600, variance: 18706
  Current probe:
    Packets Sent: 3, received: 3
    Measured delays (uSec): avg: 26588, min: 26558, max: 26630, variance: 30
  Liveness Detection: Disabled
  Atomic path:
    Hops
                          : 127.0.0.0
    Session ID
                          : 33554434
    Last advertisement:
      No advertisements have occured
    Next advertisement:
      Aggregated delays (uSec): avg: 45407, min: 26629, max: 82600, variance: 18778
      Rolling average (uSec): 45407
    Last Probe:
      Packets Sent: 3, received: 3
      Measured delays (uSec): avg: 45407, min: 26629, max: 82600, variance: 18778
    Current Probe:
      Packets Sent: 1, received: 1
      Measured delays (uSec): avg: 26630, min: 26630, max: 26630, variance: 0
    Probe samples:
      Packet Rx Timestamp
                               Measured Delay (nsec)
      Jan 20 2020 18:44:19.198
                                      26630730
    Liveness Detection: Disabled
  Atomic path:
    Hops
                          : 127.0.0.1
    Session ID
                          : 33554435
    Last advertisement:
      No advertisements have occured
    Next advertisement:
      Aggregated delays (uSec): avg: 45128, min: 26521, max: 81961, variance: 18607
      Rolling average (uSec): 45128
```

```
Last Probe:
         Packets Sent: 3, received: 3
         Measured delays (uSec): avg: 45128, min: 26521, max: 81961, variance: 18607
       Current Probe:
         Packets Sent: 1, received: 1
         Measured delays (uSec): avg: 26576, min: 26576, max: 26576, variance: 0
       Probe samples:
                                 Measured Delay (nsec)
         Packet Rx Timestamp
         Jan 20 2020 18:44:19.198
                                      26576938
       Liveness Detection: Disabled
     Atomic path:
                            : 192.168.0.4
       Hops
       Session ID
                            : 33554433
       Last advertisement:
         No advertisements have occured
       Next advertisement:
         Aggregated delays (uSec): avg: 45119, min: 26512, max: 81956, variance: 18607
         Rolling average (uSec): 45119
       Last Probe:
         Packets Sent: 3, received: 3
         Measured delays (uSec): avg: 45119, min: 26512, max: 81956, variance: 18607
       Current Probe:
         Packets Sent: 1, received: 1
         Measured delays (uSec): avg: 26558, min: 26558, max: 26558, variance: 0
       Probe samples:
         Packet Rx Timestamp
                                  Measured Delay (nsec)
         Jan 20 2020 18:44:19.198
                                      26558375
       Liveness Detection: Disabled
Router# show performance-measurement history probe sr-policy
Mon Jan 20 18:46:55.445 PST
0/0/CPU0
SR Policy name: srte_c_10_ep_192.168.0.4
 Color
                            • 10
 Endpoint
                             : 192.168.0.4
 Candidate-Path:
                           : 100
   Preference
   Protocol-origin
                           : Configured
   Discriminator
                            : 100
   Delay-Measurement history (uSec):
                                                       Min
     Probe Start Timestamp Pkt(TX/RX)
                                          Average
                                                                 Max
                                                    26684
     Jan 20 2020 18:46:34.174
                             9/9
                                           26880
                                                              27070
                                    9/9
     Jan 20 2020 18:46:19.174
                                            26899
                                                    26822
                                                               27004
                                           26813
                                    9/9
9/9
     Jan 20 2020 18:46:04.173
                                                     26571
                                                                27164
     Jan 20 2020 18:45:49.172
                                            26985
                                                      26713
                                                                27293
                                    9/9
     Jan 20 2020 18:45:34.172
                                            26744
                                                      26557
                                                                27005
                                    9/9
     Jan 20 2020 18:45:19.171
                                            26740
                                                     26435
                                                               27093
    Jan 20 2020 18:45:04.171
                                    9/9
                                           27115
                                                     26938
                                                               27591
                                   9/9
     Jan 20 2020 18:44:49.171
                                           26878
                                                      26539
                                                                27143
                                    9/9
9/9
     Jan 20 2020 18:44:34.171
                                            26824
                                                      26562
                                                                27265
     Jan 20 2020 18:44:19.170
                                             26944
                                                       26558
                                                                27422
     Jan 20 2020 18:44:06.543
                                    9/9
                                            45218
                                                      26512
                                                                82600
    Segment-List
                           : R4
     16004
     Delay-Measurement history (uSec):
       Probe Start Timestamp Pkt(TX/RX) Average
                                                        Min
                                                                  Max
       Jan 20 2020 18:46:34.174 9/9
                                            26880
                                                       26684
                                                                  27070
```

| Jan 20 2020 18:46:19.174 Jan 20 2020 18:46:04.173 Jan 20 2020 18:45:49.172 Jan 20 2020 18:45:34.172 Jan 20 2020 18:45:19.171 Jan 20 2020 18:45:04.171 Jan 20 2020 18:44:9171 Jan 20 2020 18:44:34.171 Jan 20 2020 18:44:34.171 Jan 20 2020 18:44:91.70 Jan 20 2020 18:44:06.543 | 9/9<br>9/9<br>9/9<br>9/9<br>9/9<br>9/9<br>9/9<br>9/9 | 26899<br>26813<br>26985<br>26744<br>26740<br>27115<br>26878<br>26824<br>26944<br>45218 | 26822<br>26571<br>26713<br>26557<br>26435<br>26938<br>26539<br>26562<br>26558<br>26512 | 27004<br>27164<br>27293<br>27005<br>27093<br>27591<br>27143<br>27265<br>27422<br>82600 |  |  |  |  |
|----------------------------------------------------------------------------------------------------|------------------------------------------------------|----------------------------------------------------------------------------------------|----------------------------------------------------------------------------------------|----------------------------------------------------------------------------------------|--|--|--|--|
| Atomic path:                                                                                                    |                                                      |                                                                                        |                                                                                        |                                                                                        |  |  |  |  |
| Hops : 127                                                                                                    |                                                      |                                                                                        |                                                                                        |                                                                                        |  |  |  |  |
| Delay-Measurement history (                                                                                                    |                                                      |                                                                                        |                                                                                        |                                                                                        |  |  |  |  |
| Probe Start Timestamp                                                                                                    |                                                      | _                                                                                      | Min                                                                                    | Max                                                                                    |  |  |  |  |
| Jan 20 2020 18:46:34.174                                                                                                    | 3/3                                                  | 26927                                                                                  | 26747                                                                                  | 27070                                                                                  |  |  |  |  |
| Jan 20 2020 18:46:19.174<br>Jan 20 2020 18:46:04.173                                                                                                    | 3/3<br>3/3                                           | 26982<br>26895                                                                         | 26970<br>26647                                                                         | 27004<br>27164                                                                         |  |  |  |  |
| Jan 20 2020 18:45:49.172                                                                                                    | 3/3                                                  | 27054                                                                                  | 26764                                                                                  | 27104                                                                                  |  |  |  |  |
| Jan 20 2020 18:45:34.172                                                                                                    | 3/3                                                  | 26801                                                                                  | 26694                                                                                  | 27005                                                                                  |  |  |  |  |
| Jan 20 2020 18:45:19.171                                                                                                    | 3/3                                                  | 26807                                                                                  | 26524                                                                                  | 27093                                                                                  |  |  |  |  |
| Jan 20 2020 18:45:04.171                                                                                                    | 3/3                                                  | 27226                                                                                  | 26938                                                                                  | 27591                                                                                  |  |  |  |  |
| Jan 20 2020 18:44:49.171                                                                                                    | 3/3                                                  | 26976                                                                                  | 26644                                                                                  | 27143                                                                                  |  |  |  |  |
| Jan 20 2020 18:44:34.171                                                                                                    | 3/3                                                  | 26880                                                                                  |                                                                                        | 27265                                                                                  |  |  |  |  |
| Jan 20 2020 18:44:19.170                                                                                                    | 3/3                                                  | 26994                                                                                  |                                                                                        | 27422                                                                                  |  |  |  |  |
| Jan 20 2020 18:44:06.543                                                                                                    | 3/3                                                  | 45407                                                                                  | 26629                                                                                  | 82600                                                                                  |  |  |  |  |
| - L                                                                                                    | Hops : 127.0.0.1 Delay-Measurement history (uSec):   |                                                                                        |                                                                                        |                                                                                        |  |  |  |  |
| Jan 20 2020 18:46:34.174                                                                                                    | 3/3                                                  | 26865                                                                                  | 26705                                                                                  | 26988                                                                                  |  |  |  |  |
| Jan 20 2020 18:46:19.174                                                                                                    | 3/3                                                  | 26846                                                                                  | 26822                                                                                  | 26881                                                                                  |  |  |  |  |
| Jan 20 2020 18:46:04.173                                                                                                    | 3/3                                                  | 26787                                                                                  | 26581                                                                                  | 26939                                                                                  |  |  |  |  |
| Jan 20 2020 18:45:49.172                                                                                                    | 3/3                                                  | 26954                                                                                  | 26728                                                                                  | 27180                                                                                  |  |  |  |  |
| Jan 20 2020 18:45:34.172                                                                                                    | 3/3                                                  | 26724                                                                                  | 26577                                                                                  | 26957                                                                                  |  |  |  |  |
| Jan 20 2020 18:45:19.171<br>Jan 20 2020 18:45:04.171                                                                                                    | 3/3<br>3/3                                           | 26705<br>27043                                                                         | 26452<br>26972                                                                         | 27032<br>27124                                                                         |  |  |  |  |
| Jan 20 2020 18:44:49.171                                                                                                    | 3/3                                                  | 26848                                                                                  |                                                                                        | 27124                                                                                  |  |  |  |  |
| Jan 20 2020 18:44:34.171                                                                                                    | 3/3                                                  | 26800                                                                                  |                                                                                        | 27204                                                                                  |  |  |  |  |
| Jan 20 2020 18:44:19.170                                                                                                    | 3/3                                                  | 26927                                                                                  |                                                                                        | 27327                                                                                  |  |  |  |  |
| Jan 20 2020 18:44:06.543                                                                                                    | 3/3                                                  | 45128                                                                                  | 26521                                                                                  | 81961                                                                                  |  |  |  |  |
|                                                                                                    |                                                      |                                                                                        |                                                                                        |                                                                                        |  |  |  |  |
| Atomic path:                                                                                                    |                                                      |                                                                                        |                                                                                        |                                                                                        |  |  |  |  |
| -1                                                                                                    | .168.0.4                                             |                                                                                        |                                                                                        |                                                                                        |  |  |  |  |
| Delay-Measurement history (                                                                                                    |                                                      | -                                                                                      | 261                                                                                    |                                                                                        |  |  |  |  |
| Probe Start Timestamp                                                                                                    | Pkt(TX/RX)                                           | Average                                                                                | Min                                                                                    | Max<br>26967                                                                           |  |  |  |  |
| Jan 20 2020 18:46:34.174<br>Jan 20 2020 18:46:19.174                                                                                                    | 3/3<br>3/3                                           | 26848<br>26871                                                                         | 26684<br>26833                                                                         | 26913                                                                                  |  |  |  |  |
| Jan 20 2020 18:46:04.173                                                                                                    | 3/3                                                  | 26759                                                                                  | 26571                                                                                  | 26876                                                                                  |  |  |  |  |
| Jan 20 2020 18:45:49.172                                                                                                    | 3/3                                                  | 26947                                                                                  | 26713                                                                                  | 27163                                                                                  |  |  |  |  |
| Jan 20 2020 18:45:34.172                                                                                                    | 3/3                                                  | 26708                                                                                  | 26557                                                                                  | 26939                                                                                  |  |  |  |  |
| Jan 20 2020 18:45:19.171                                                                                                    | 3/3                                                  | 26708                                                                                  | 26435                                                                                  | 27075                                                                                  |  |  |  |  |
| Jan 20 2020 18:45:04.171                                                                                                    | 3/3                                                  | 27078                                                                                  | 27016                                                                                  | 27138                                                                                  |  |  |  |  |
| Jan 20 2020 18:44:49.171                                                                                                    | 3/3                                                  | 26812                                                                                  | 26539                                                                                  | 27043                                                                                  |  |  |  |  |
| Jan 20 2020 18:44:34.171                                                                                                    | 3/3                                                  | 26793                                                                                  | 26582                                                                                  | 27181                                                                                  |  |  |  |  |
| Jan 20 2020 18:44:19.170                                                                                                    | 3/3                                                  | 26911                                                                                  | 26558                                                                                  | 27308                                                                                  |  |  |  |  |
| Jan 20 2020 18:44:06.543                                                                                                    | 3/3                                                  | 45119                                                                                  | 26512                                                                                  | 81956                                                                                  |  |  |  |  |

Router# show performance-measurement counters sr-policy name srte\_c\_10\_ep\_192.168.0.4 Mon Jan 20 18:47:55.499 PST

11011 0411 20 10.17.000.133 101

0/0/CPU0

```
SR Policy name: srte_c_10_ep_192.168.0.4
 Candidate-Path:
   Instance
                           : 2
                         : 100
: Configured
: 100
   Preference
   Protocol-origin
   Discriminator
   Packets:
     Total sent
                                              : 141
     Total received
                                              : 141
   Errors:
     Total sent errors
                                              : 0
     Total received errors
                                              : 0
   Probes:
     Total started
                                             : 16
     Total completed
                                              : 15
     Total incomplete
                                              : 0
     Total advertisements
                                              : 2
   Segment-List
                           : R4
     16004
     Packets:
       Total sent
                                              : 141
       Total received
                                              : 141
     Errors:
       Total sent errors
                                              : 0
       Total received errors
                                              : 0
     Probes:
       Total started
                                              : 16
       Total completed
                                              : 15
       Total incomplete
                                             : 0
       Total advertisements
                                             : 2
```